How Do I Turn Off [Windows](http://getdoc.inmanuals.com/to.php?q=How Do I Turn Off Windows Defender In Vista) Defender In Vista >[>>>CLICK](http://getdoc.inmanuals.com/to.php?q=How Do I Turn Off Windows Defender In Vista) HERE<<<

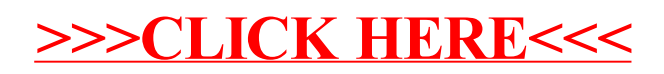